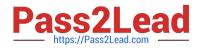

# JN0-130<sup>Q&As</sup>

Juniper networks Certified internet specialist.e(jncis-e)

## Pass Juniper JN0-130 Exam with 100% Guarantee

Free Download Real Questions & Answers **PDF** and **VCE** file from:

https://www.pass2lead.com/jn0-130.html

100% Passing Guarantee 100% Money Back Assurance

Following Questions and Answers are all new published by Juniper Official Exam Center

Instant Download After Purchase

100% Money Back Guarantee

- 😳 365 Days Free Update
- 800,000+ Satisfied Customers

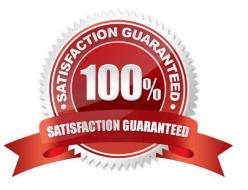

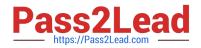

#### **QUESTION 1**

Which two statements are true about precedence values in policy? (Choose two.)

- A. 1 is the default precedence.
- B. A lower number is preferred.
- C. A higher number is preferred.
- D. 100 is the default precedence.

Correct Answer: BD

#### **QUESTION 2**

Where are Level 2 LSPs flooded?

- A. over physical links within the IS-IS domain
- B. over Level 2 adjacencies within the IS-IS domain
- C. over Level 1 and Level 2 adjacencies within the IS-IS domain
- D. over Level 1 and Level 2 adjacencies within the backbone area

Correct Answer: B

#### **QUESTION 3**

Which set of commands configures a PPPoE interface and pushes http://www.isp1home.com as a URL to the user\\'s PC?

A. interface fastethernet 3/1 pppoe url http://www.isp1home.com pppoe subinterface fastethernet 3/1.100 encapsulation ppp ppp auth chap profile ip-info

B. interface fastethernet 3/1 pppoe url http://www.isp1home.com pppoeinterface fastethernet 3/1.100 encapsulation ppp ppp auth chap profile ip-info

C. interface fastethernet 3/1 pppoe pppoe subinterface fastethernet 3/1.100 url http://www.isp1home.com encapsulation ppp ppp auth chap profile ip-info

D. interface fastethernet 3/1 pppoe pppoe subinterface fastethernet 3/1.100

pppoe url http://www.isp1home.com

encapsulation ppp

ppp auth chap

profile ip-info

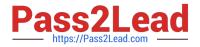

Correct Answer: D

### **QUESTION 4**

Which configuration command places interfaces whose IP addresses are between 192.168.0.0 and

192.168.255.255 into OSPF area 0?

A. network 192.168.0.0 255.255.0.0 area 0.0.0.0

- B. network 192.168.0.0 0.0.255.255 area 0.0.0.0
- C. area 0.0.0.0 network 192.168.0.0 255.255.0.0
- D. area 0.0.0.0 network 192.168.0.0 0.0.255.255

Correct Answer: B

#### **QUESTION 5**

A Telnet user is authenticated using RADIUS and is provided Level 10 access. Which functions does this give the user?

- A. all possible commands including support mode
- B. only the disable, enable, exit, and help commands
- C. all possible commands with the exception of support mode
- D. only the disable, enable, exit, help, and all show commands

Correct Answer: C

JN0-130 VCE Dumps

JN0-130 Exam Questions

JN0-130 Braindumps